## Example 3 - Results

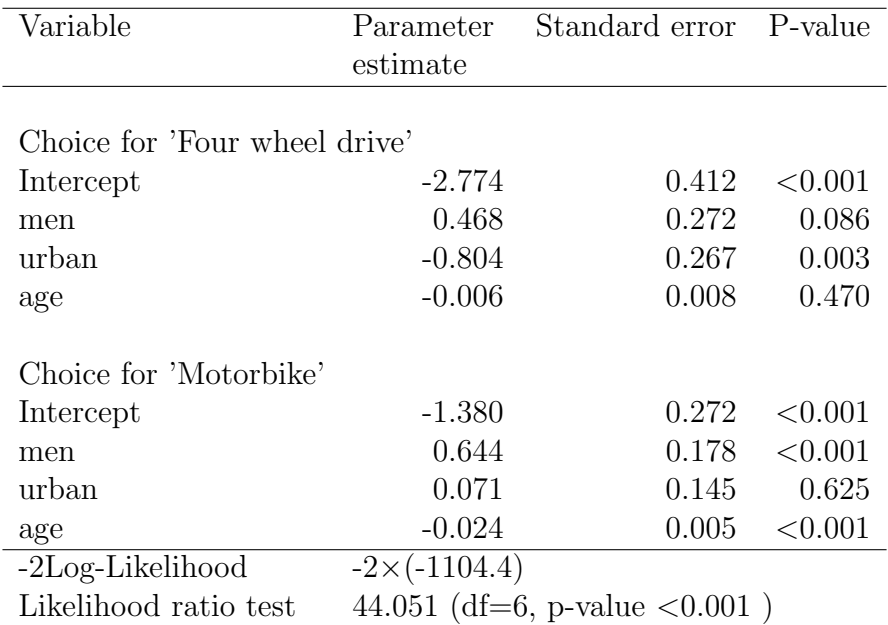

Table 1: Generalized logistic regression model results for VehOwned.csv data set. Dependent variable is type of vehicle chosen: 'Motorbike', 'Four wheel drive' and 'Car' (baseline).